## **SG - Sign Position**

This session parameter determines whether or not a sign position is to be allocated for a numeric field.

If the EM (edit mode) parameter is specified, it overrides the SG parameter.

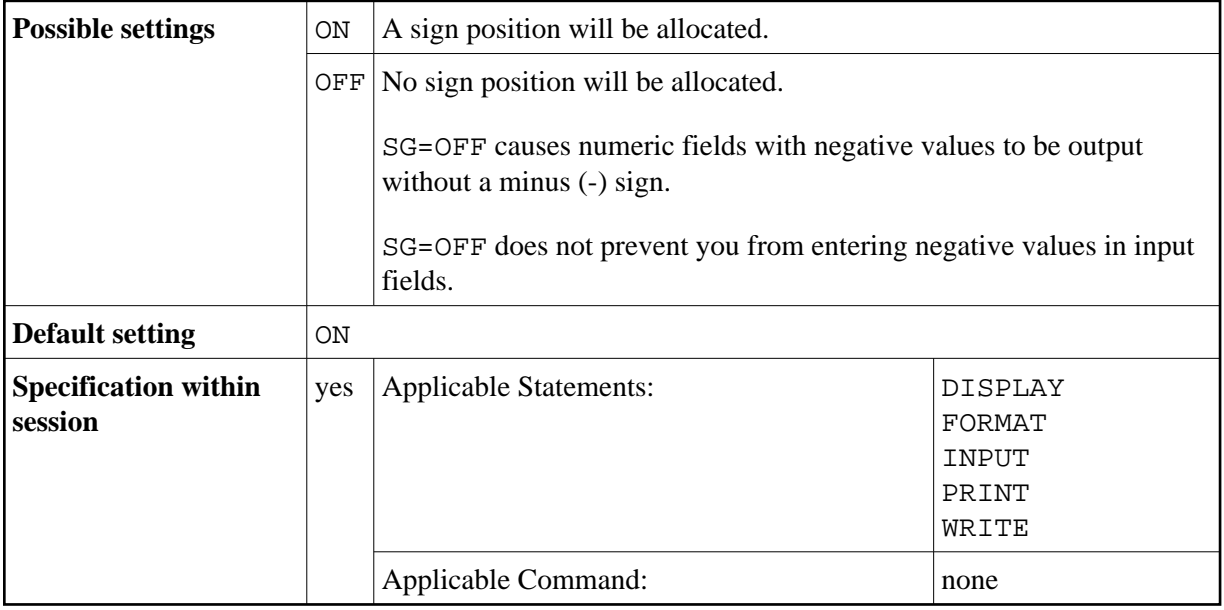

## **Example:**

FORMAT SG=OFF

See also *Parameters to Influence the Output of Fields* in the *Programming Guide*.